## SAP ABAP table RECA\_RG\_SENDER\_X {Triggers Registration and Additional Fields}

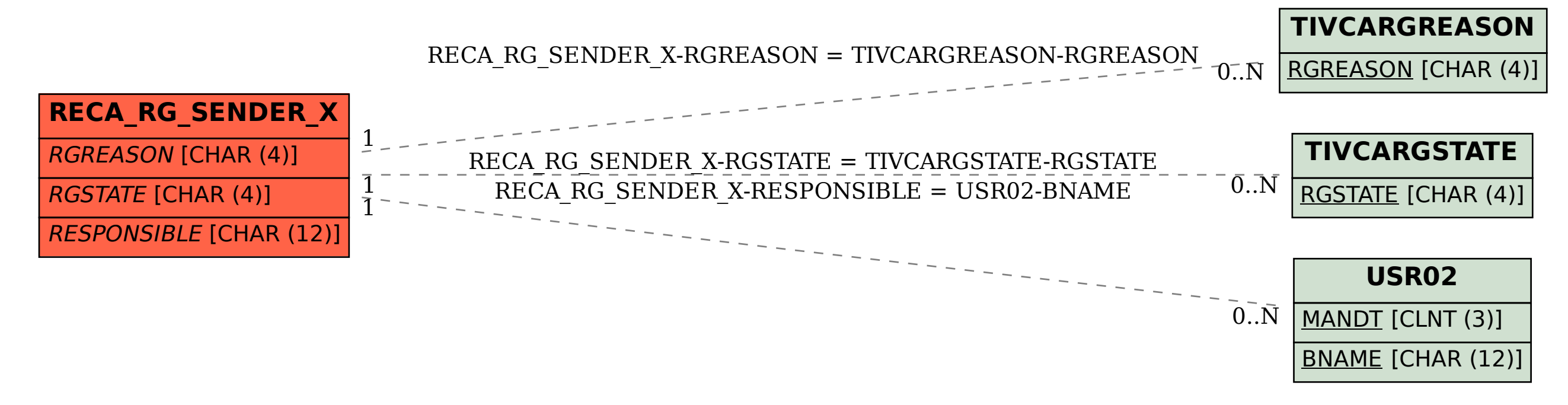